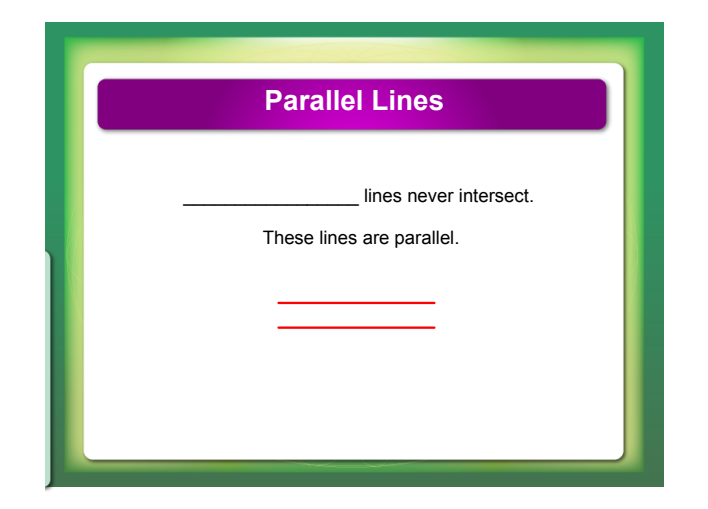

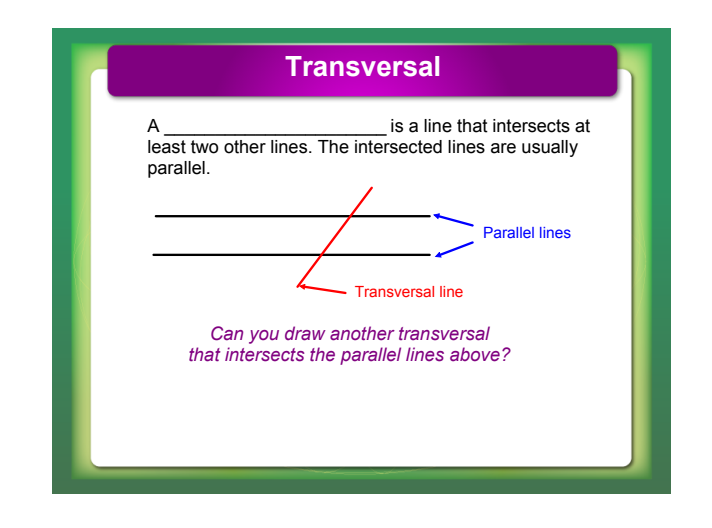

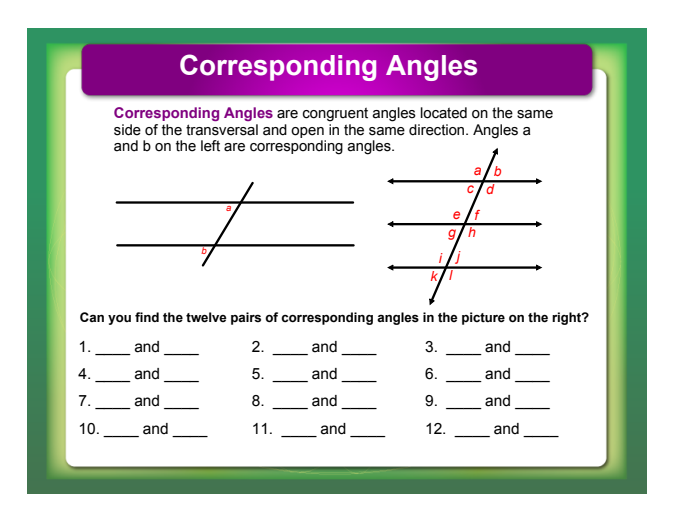

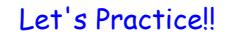

# Solve for the variable.

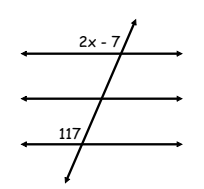

#### Find the measure of both angles.

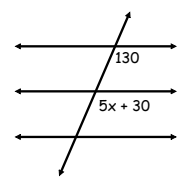

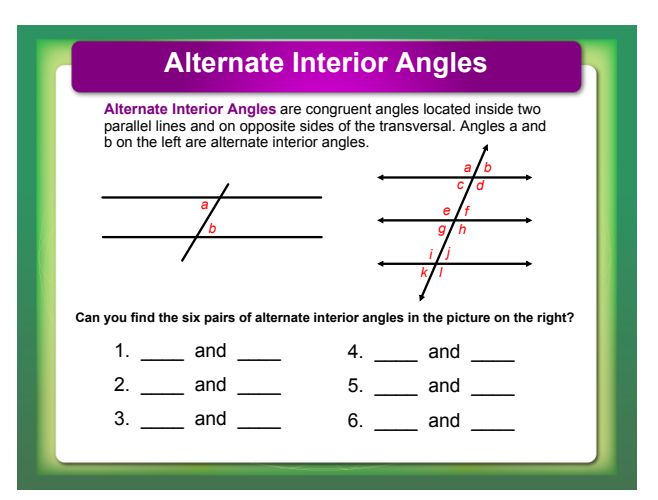

# Let's Practice!!

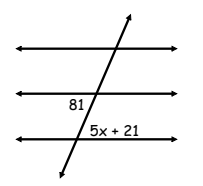

### Solve for the variable. Find the measure of both angles.

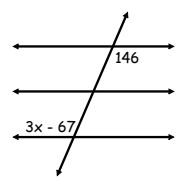

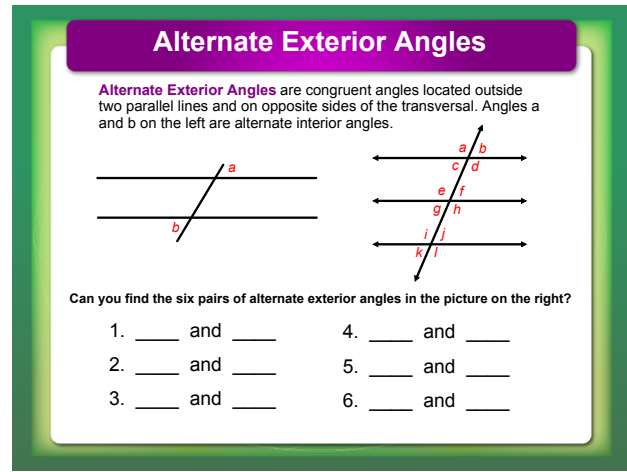

# Let's Practice!!

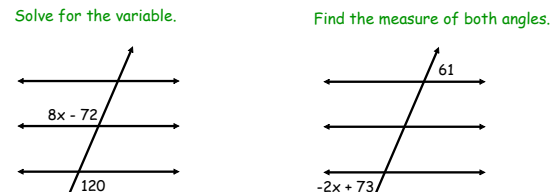

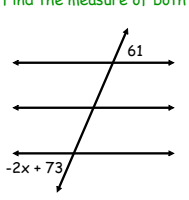

**Same Side Interior Angles** are angles that have a sum of 180˚ located inside two parallel lines and on the same side of the transversal. Angles a and b on the left are same side interior angles. *a b* **Can you find the six pairs of same side interior angles in the picture on the right?** *g h e f c d a b k i j l* 1.  $\_\_\_\$  and  $\_\_\_\$  $2.$   $\frac{1}{2}$  and  $\frac{1}{2}$  $3.$  and  $\overline{\phantom{a}}$  $4.$   $\_\_$  and  $\_\_$  $5.$   $\_\_$  and  $\_\_$  $6.$  and  $\_\_$ **Same Side Interior Angles** 

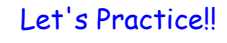

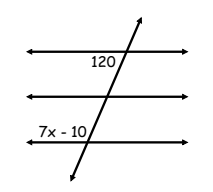

## Solve for the variable. Find the measure of both angles.

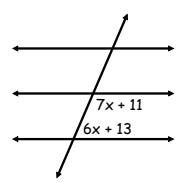

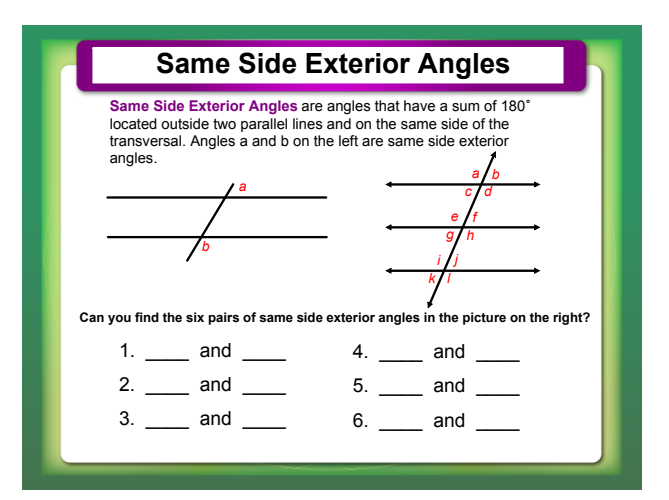

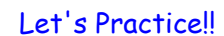

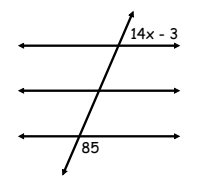

#### Solve for the variable. Find the measure of both angles.

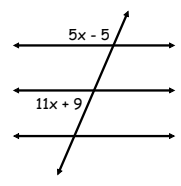

# **Notes - Transversals (Math 7)**

**What angle(s) are corresponding to angle a?**

**What angle(s) are alternate interior to angle c? What angle(s) are alternate exterior to angle b? What angle(s) are vertical to angle f?**  $rac{e}{g/h}$ *e f c d a b k j i l*

**What angle(s) are adjacent to angle l?**

**How many angles are same side exterior to angle i?**

**What angle(s) are supplementary to angle h?**

**What angle(s) are corresponding to angle e?**

*g h e f c d a b k j i l*

**What angle(s) are same side interior to angle d?**

Activity - Transversal Lines Intro.notebook